<sub>Докум</sub>аминистерство нахими высшего образования российской Федерации Информация о владельце:<br>фио. **Федеральное государственное б</mark>юджетное образовательное учреждение высшего образования** Должность: Проректор по учебной ОбИСКИЙ ГОСУДАРСТВЕННЫЙ УНИВЕРСИТЕТ СИСТЕМ УПРАВЛЕНИЯ И РАДИОЭЛЕКТРОНИКИ» (ТУСУР) ФИО: Сенченко Павел Васильевич Дата подписания: 10.11.2023 07:16:10 Уникальный программный ключ: 27e516f4c088deb62ba68945f4406e13fd454355

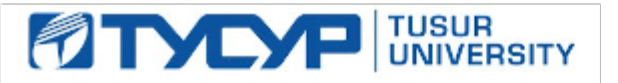

УТВЕРЖДАЮ Проректор по УР

Документ подписан электронной подписью Сертификат: a1119608-cdff-4455-b54e-5235117c185c<br>Владелец: Сенченко Павел Васильевич Действителен: с 17.09.2019 по 16.09.2024

### РАБОЧАЯ ПРОГРАММА ДИСЦИПЛИНЫ

# **ИНФОРМАЦИОННЫЕ ТЕХНОЛОГИИ**

Уровень образования: **высшее образование - бакалавриат** Направление подготовки / специальность: **11.03.01 Радиотехника** Направленность (профиль) / специализация: **Микроволновая техника и антенны** Форма обучения: **очная** Факультет: **Радиотехнический факультет (РТФ)** Кафедра: **Кафедра сверхвысокочастотной и квантовой радиотехники (СВЧиКР)** Курс: **1** Семестр: **1, 2** Учебный план набора 2023 года

#### Объем дисциплины и виды учебной деятельности

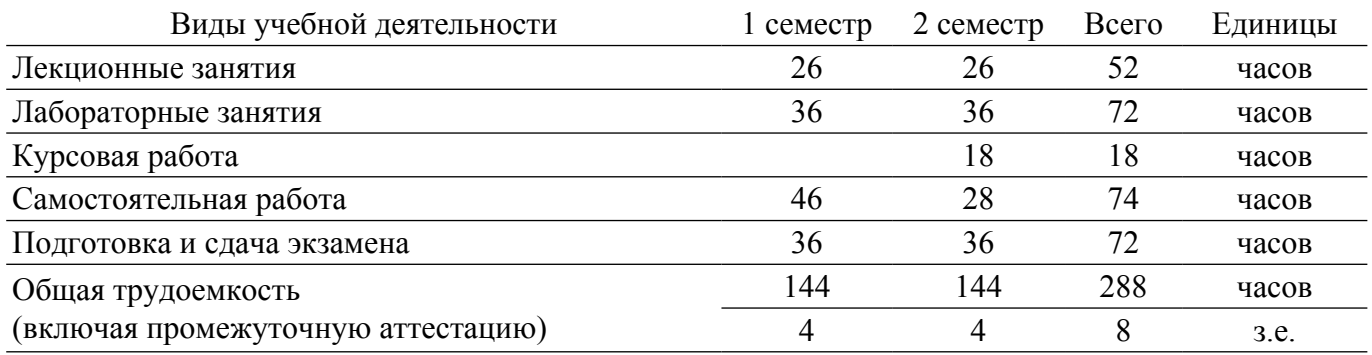

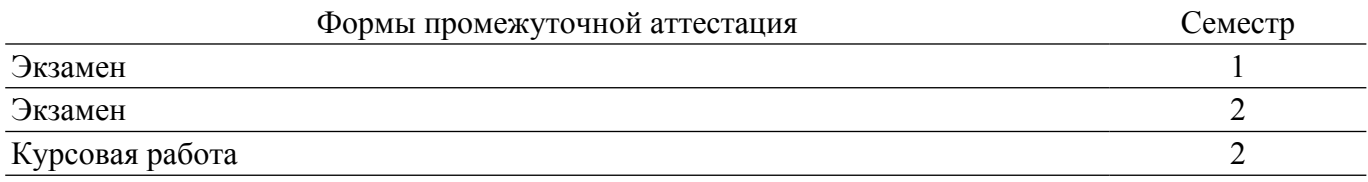

#### 1. Общие положения

#### 1.1. Цели дисциплины

1. Цель преподавания дисциплины «Информационные технологии» - обеспечить базовую подготовку студентов в области использования средств вычислительной техники, а также развить навыки работы на персональных компьютерах в современных операционных системах для решения инженерных задач сбора, передачи, обработки и хранения информации.

#### 1.2. Задачи дисциплины

1. Курс знакомит студентов с назначением и принципом действия современных персональных компьютеров, основами алгоритмизации и технологии программирования научнотехнических задач, языками программирования высокого уровня, технологией обработки и отладки программ, современным прикладным программным обеспечением, методами решения типовых инженерных задач и их программной реализацией.

#### 2. Место дисциплины в структуре ОПОП

Блок дисциплин: Б1. Дисциплины (модули).

Часть блока дисциплин: Обязательная часть.

Модуль дисциплин: Модуль направления подготовки (special hard skills - SHS).

Инлекс лиспиплины: Б1.О.03.09.

Реализуется с применением электронного обучения, дистанционных образовательных технологий.

#### 3. Перечень планируемых результатов обучения по дисциплине, соотнесенных с индикаторами достижения компетенций

Процесс изучения дисциплины направлен на формирование следующих компетенций в соответствии с ФГОС ВО и основной образовательной программой (таблица 3.1): Таблица 3.1 - Компетенции и индикаторы их достижения

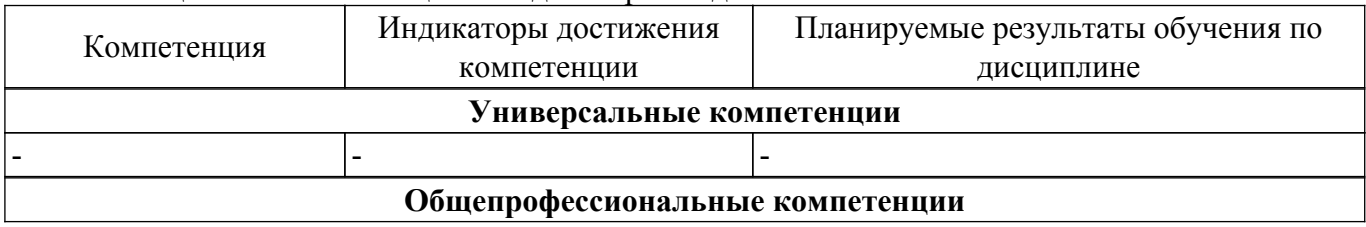

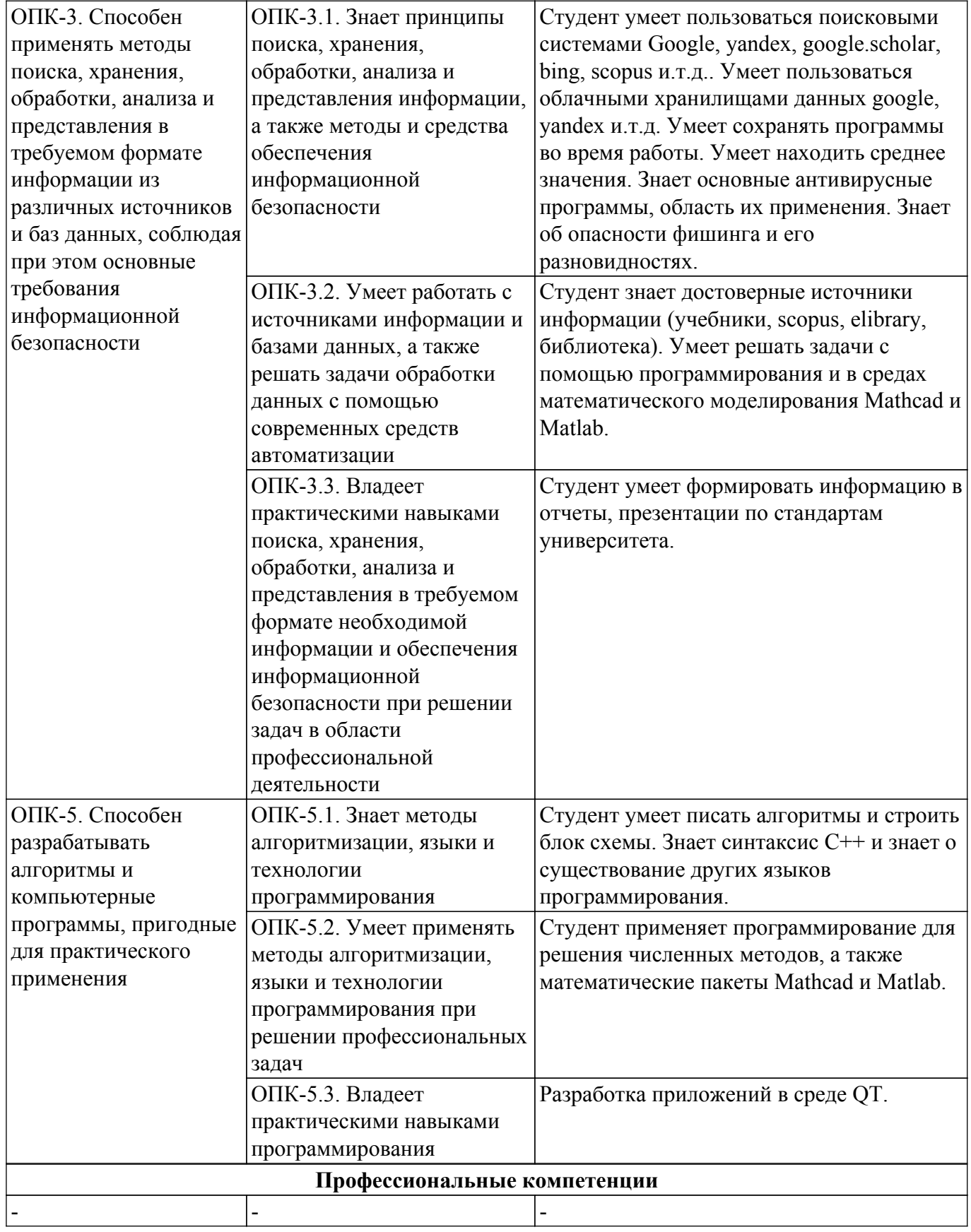

#### **4. Объем дисциплины в зачетных единицах с указанием количества академических часов, выделенных на контактную работу обучающихся с преподавателем и на самостоятельную работу обучающихся**

Общая трудоемкость дисциплины составляет 8 зачетных единиц, 288 академических часов. Распределение трудоемкости дисциплины по видам учебной деятельности представлено в таблице 4.1.

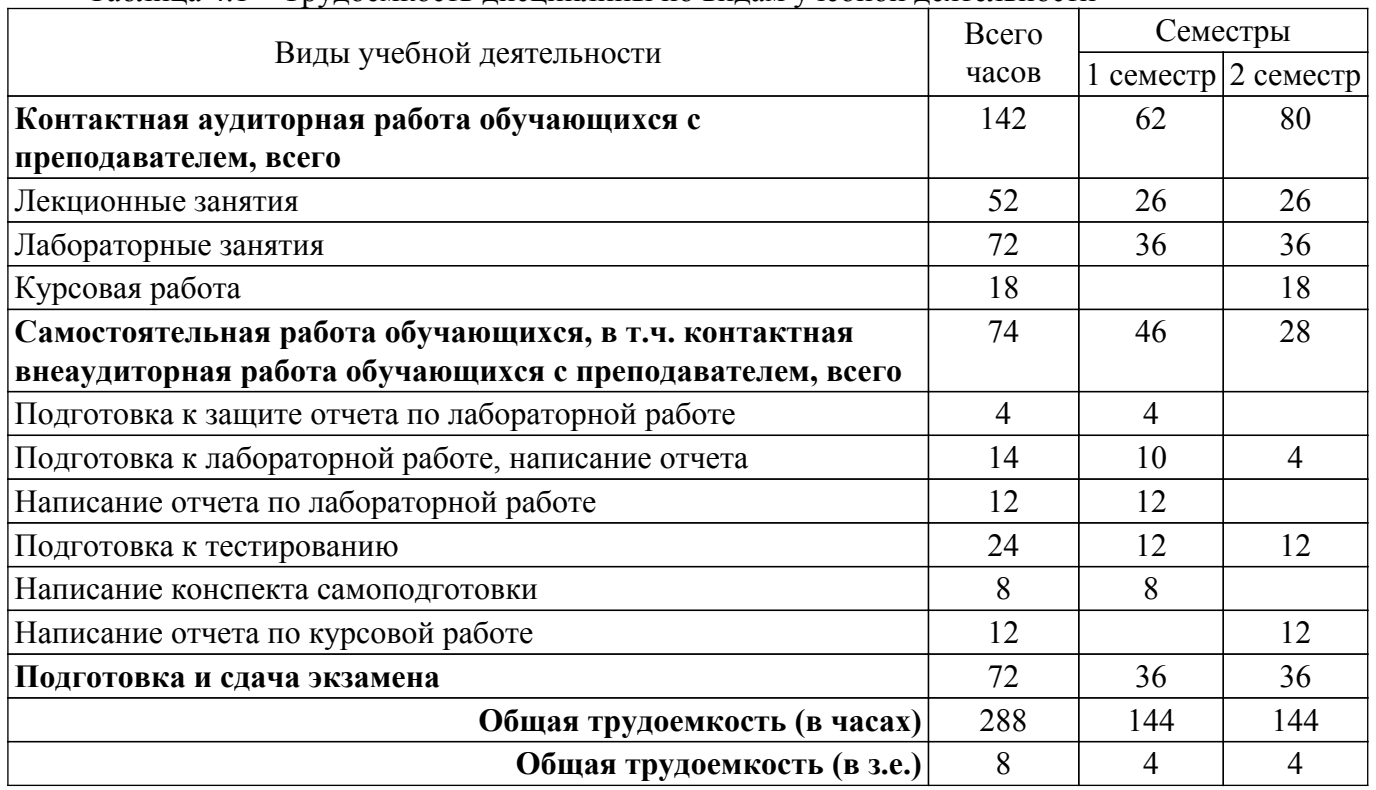

### Таблица 4.1 – Трудоемкость дисциплины по видам учебной деятельности

# **5. Структура и содержание дисциплины**

### **5.1. Разделы (темы) дисциплины и виды учебной деятельности**

Структура дисциплины по разделам (темам) и видам учебной деятельности приведена в таблице 5.1.

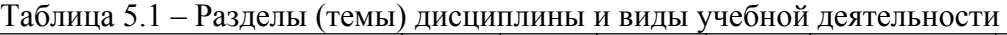

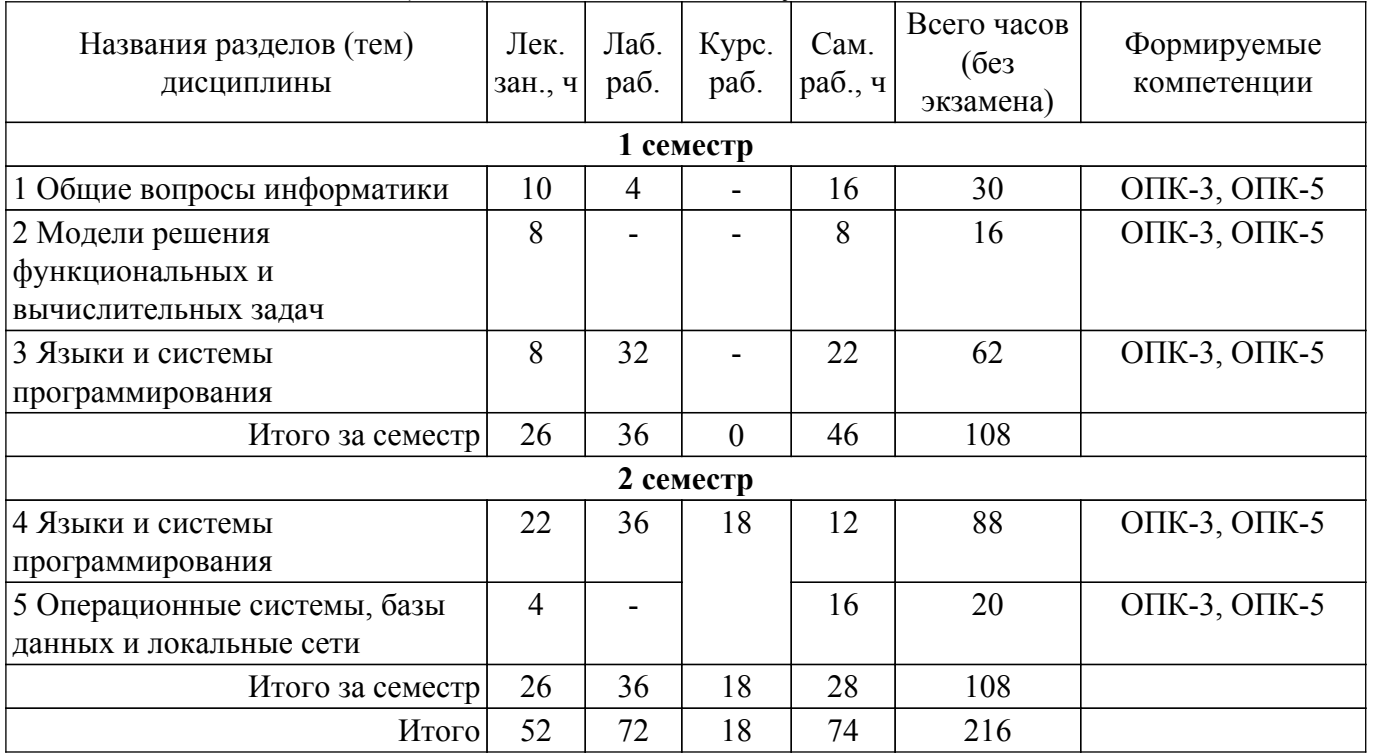

### **5.2. Содержание разделов (тем) дисциплины**

Содержание разделов (тем) дисциплины (в т.ч. по лекциям) приведено в таблице 5.2. Таблица 5.2 – Содержание разделов (тем) дисциплины (в т.ч. по лекциям)

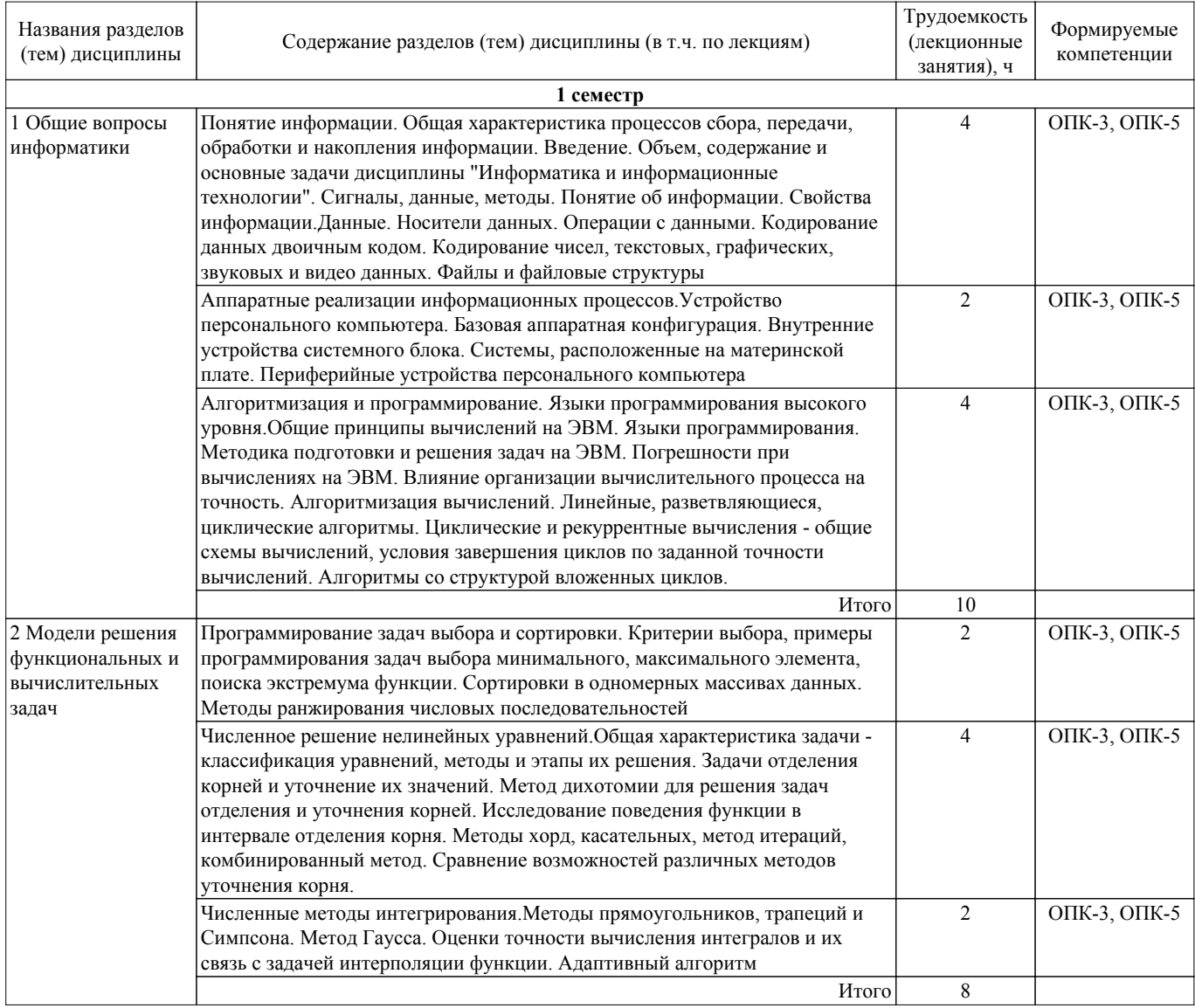

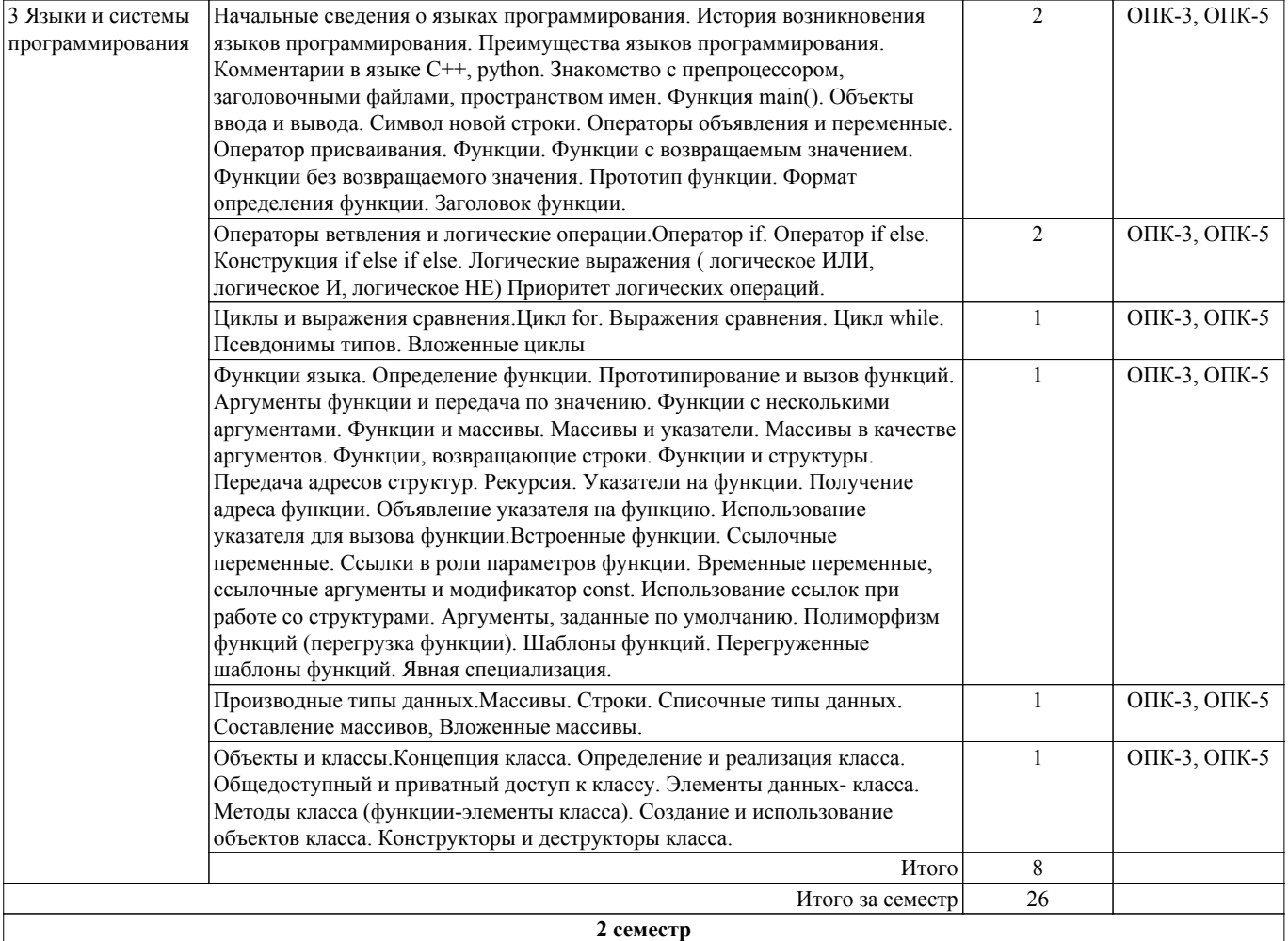

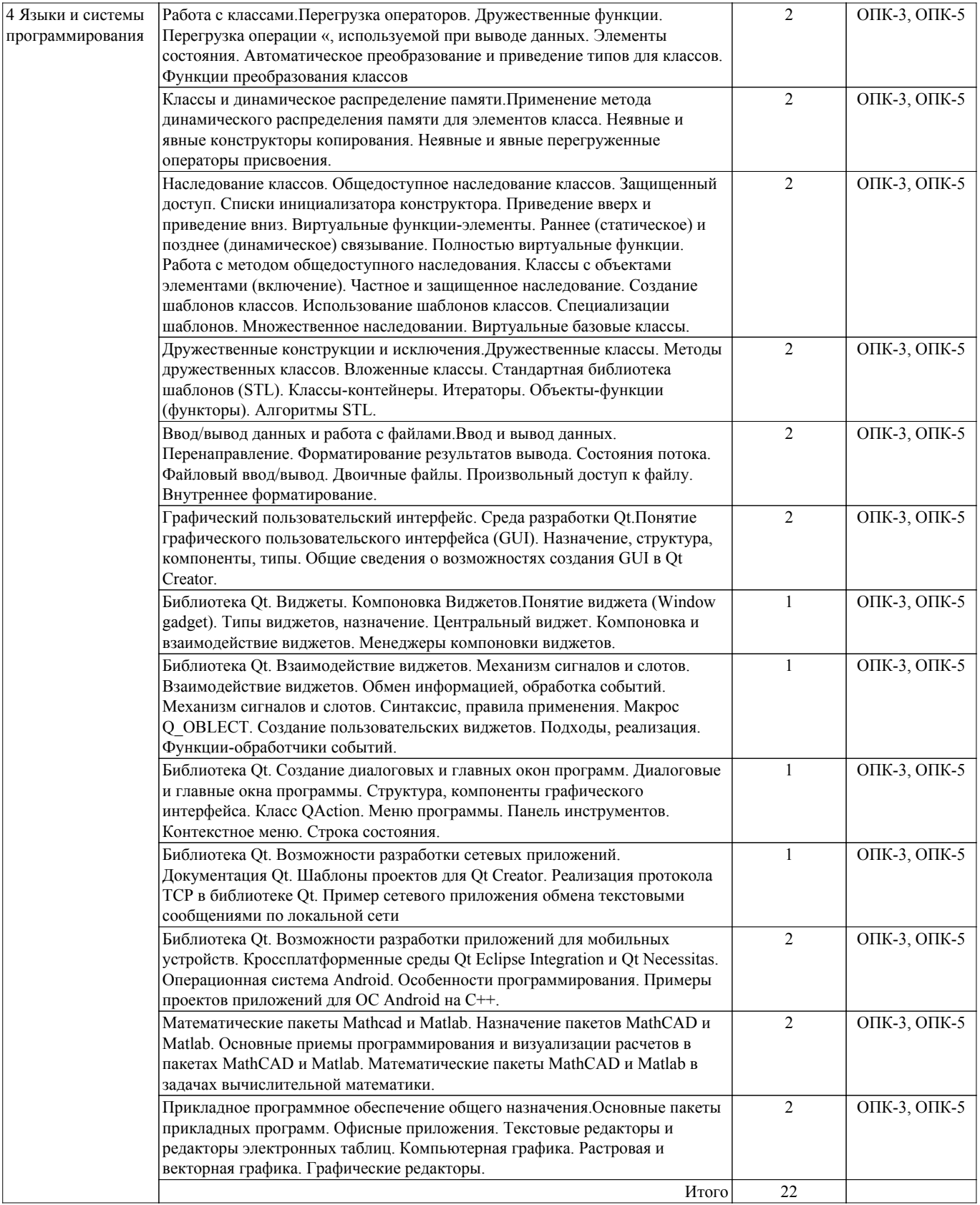

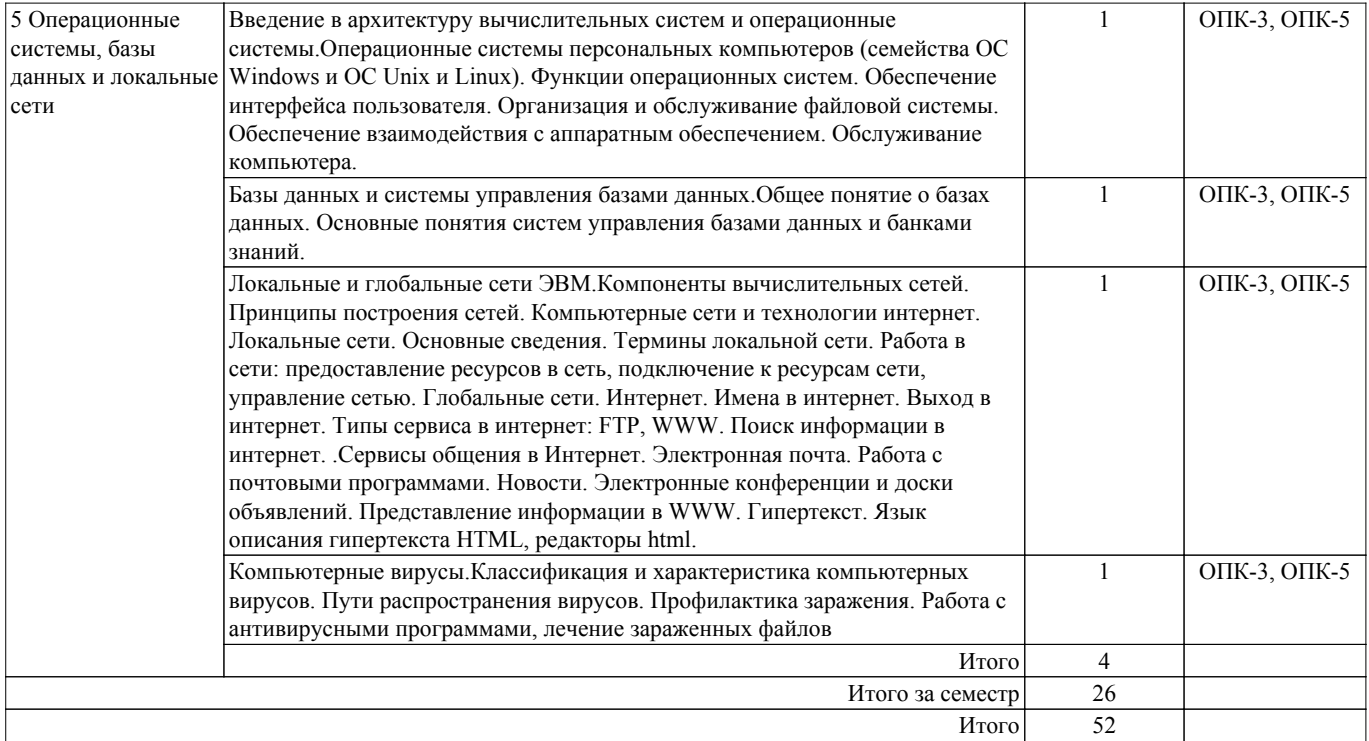

# **5.3. Практические занятия (семинары)**

Не предусмотрено учебным планом

# **5.4. Лабораторные занятия**

Наименование лабораторных работ приведено в таблице 5.4. Таблица 5.4 – Наименование лабораторных работ

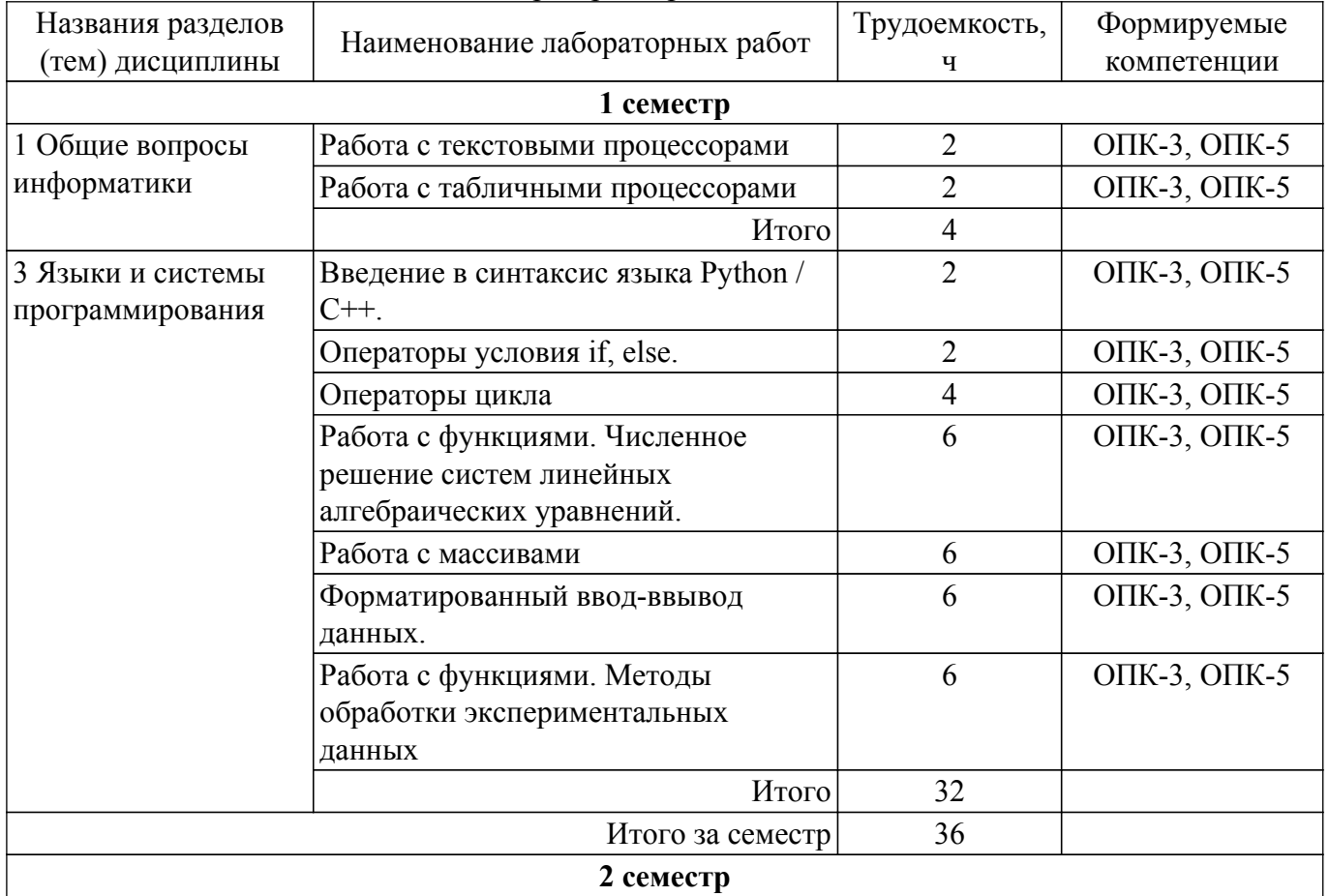

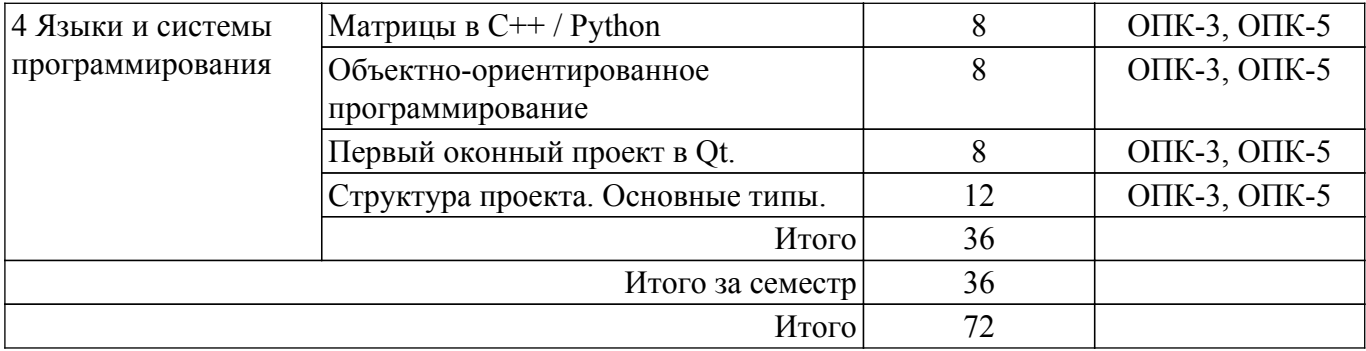

### **5.5. Курсовая работа**

Содержание, трудоемкость контактной аудиторной работы и формируемые компетенции в рамках выполнения курсовой работы представлены в таблице 5.5.

Таблица 5.5 – Содержание контактной аудиторной работы и ее трудоемкость

| Содержание контактной аудиторной работы       |                               | Трудоемкость, ч Формируемые компетенции |
|-----------------------------------------------|-------------------------------|-----------------------------------------|
| 2 семестр                                     |                               |                                         |
| Поиск теоретической информации по теме        | 2                             | $OIIK-3$ , $OIIK-5$                     |
| курсовой работы                               |                               |                                         |
| Разработка блок схемы алгоритма.              | $\mathfrak{D}$                | ОПК-3, ОПК-5                            |
| Расчет численного метода в программе Mathcad. | 2                             | $OIIK-3$ , $OIIK-5$                     |
| Написание кода программы.                     | 4                             | $OIIK-3$ , $OIIK-5$                     |
| Отладка кода программы                        | 2                             | $OIIK-3$ , $OIIK-5$                     |
| Оформление отчета по курсовой работе          | $\overline{2}$                | $OIIK-3$ , $OIIK-5$                     |
| Оформление презентации по курсовой работе     | $\mathfrak{D}_{\mathfrak{p}}$ | $OIIK-3$ , $OIIK-5$                     |
| Защита курсовой работы                        | $\overline{2}$                | $OIIK-3$ , $OIIK-5$                     |
| Итого за семестр                              | 18                            |                                         |
| Итого                                         | 18                            |                                         |

Примерная тематика курсовых работ:

- 1. Вычисление коэффициента ошибок цифровой системы передачи
- 2. Вычисление модового распределения оптического волокна
- 3. Вычисление дифракционного светового поля
- 4. Решения дисперсионного уравнения многомодового волокна
- 5. Вычисление энергетического бюджета цифровой ВОСП
- 6. Статистическая обработка экспериментальных данных
- 7. Вычисление определителей методом Гаусса
- 8. Сплайн-аппроксимация, интерполяция и экстраполяция
- 9. Решение дифференциальных уравнений методом Эйлера
- 10. Решение систем нелинейных уравнений
- 11. Операции с матрицами
- 12. Программирование интерфейса СOM порта
- 13. Программирование интерфейса LPT порта
- 14. Программирование интерфейса порта USB
- 15. База данных на основе СУБД MS Access
- 16. База данных на основе СУБД MySQL
- 17. Создание Web-сайта
- 18. Создание сетевых приложений
- 19. Создание приложений для мобильных устройств.

#### **5.6. Самостоятельная работа**

Виды самостоятельной работы, трудоемкость и формируемые компетенции представлены в таблице 5.6.

Таблица 5.6. – Виды самостоятельной работы, трудоемкость и формируемые компетенции

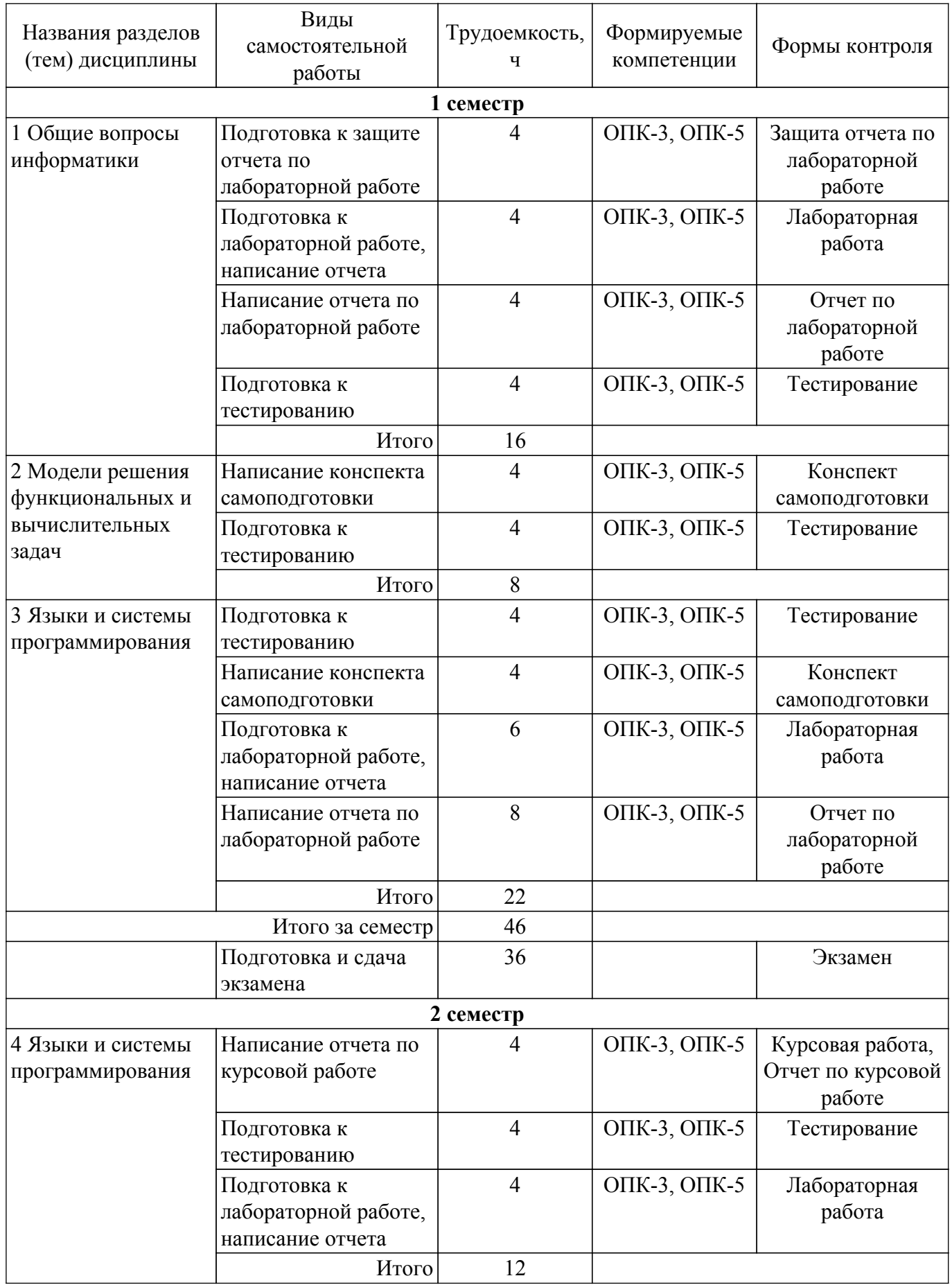

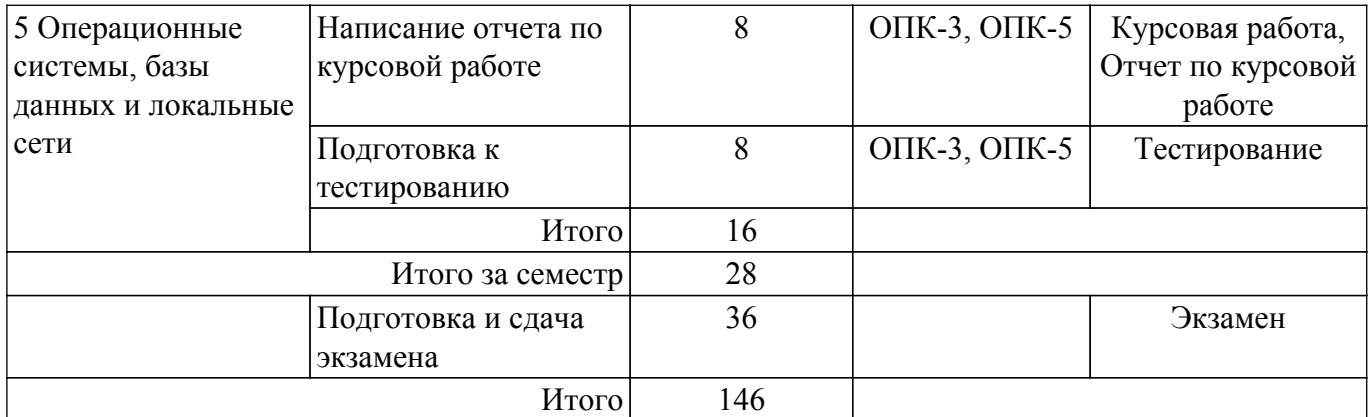

### **5.7. Соответствие компетенций, формируемых при изучении дисциплины, и видов учебной деятельности**

Соответствие компетенций, формируемых при изучении дисциплины, и видов учебной деятельности представлено в таблице 5.7.

Таблица 5.7 – Соответствие компетенций, формируемых при изучении дисциплины, и видов занятий

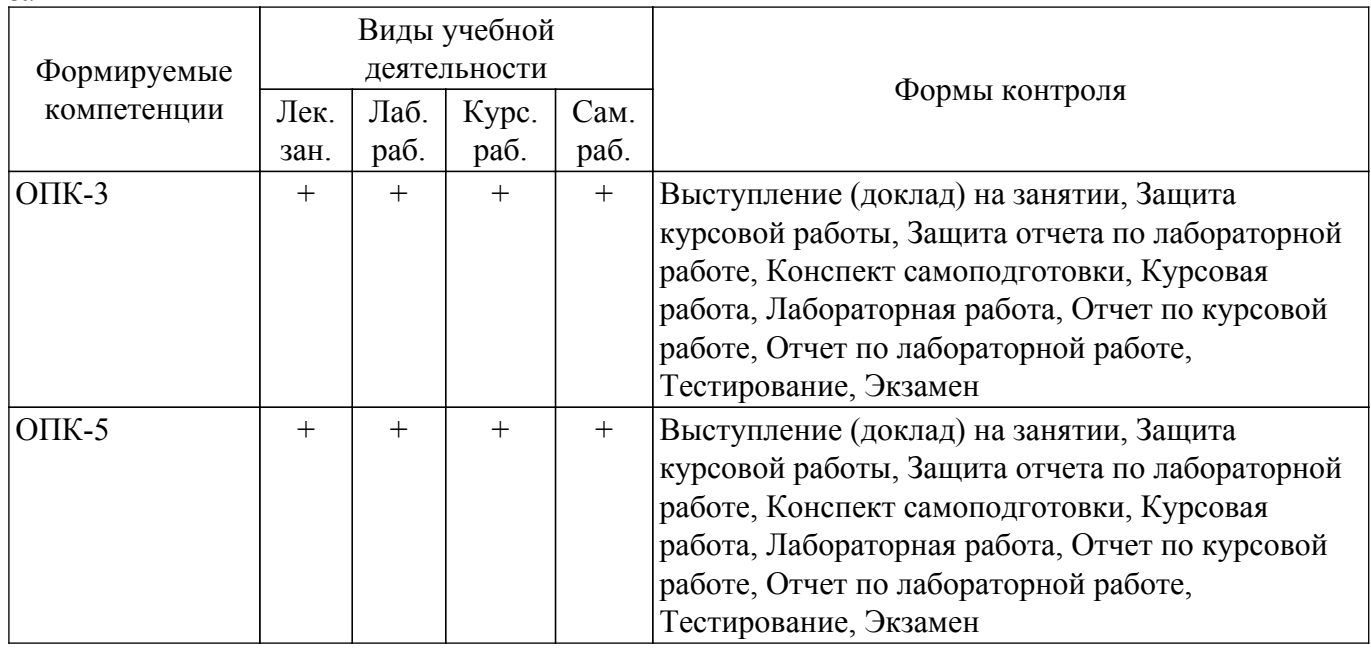

### **6. Рейтинговая система для оценки успеваемости обучающихся**

### **6.1. Балльные оценки для форм контроля**

Балльные оценки для форм контроля представлены в таблице 6.1. Таблица 6.1 – Балльные оценки

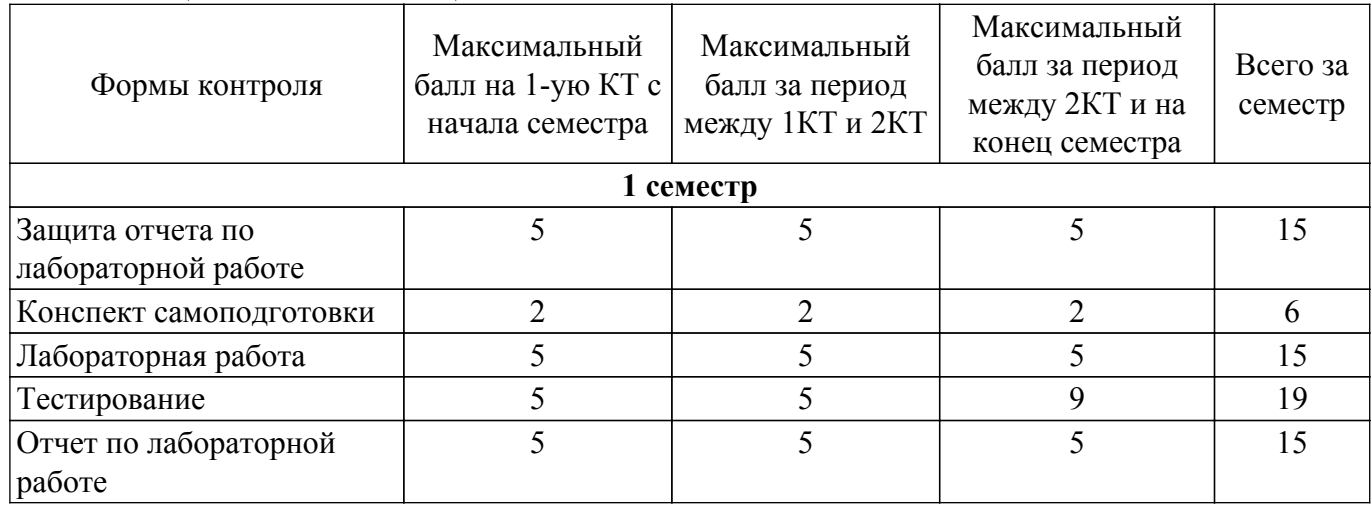

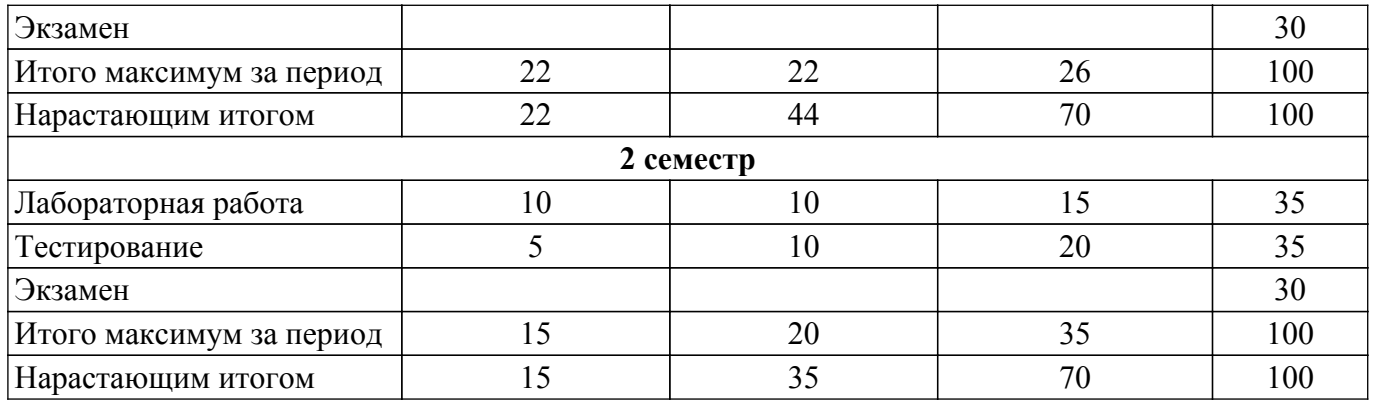

Балльные оценки для курсовой работы представлены в таблице 6.1.1. Таблица 6.1.1 – Балльные оценки для курсовой работы

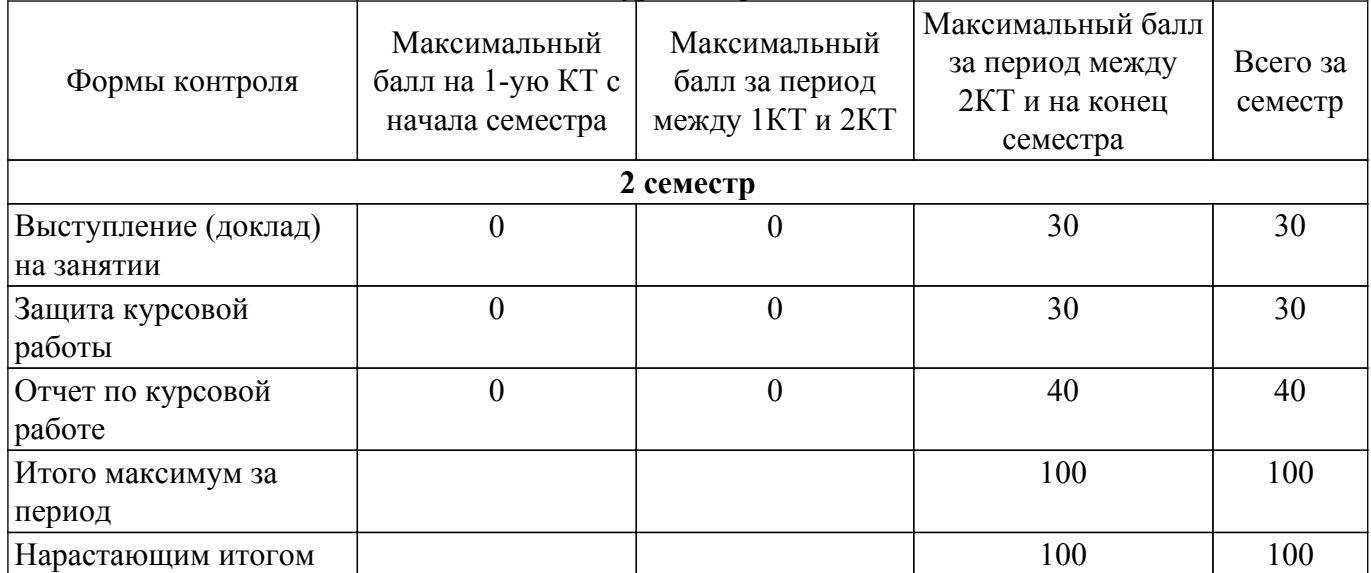

# **6.2. Пересчет баллов в оценки за текущий контроль**

Пересчет баллов в оценки за текущий контроль представлен в таблице 6.2. Таблица 6.2 – Пересчет баллов в оценки за текущий контроль

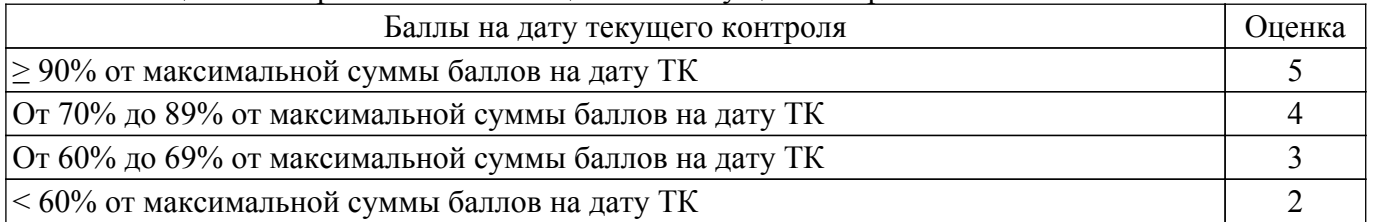

# **6.3. Пересчет суммы баллов в традиционную и международную оценку**

Пересчет суммы баллов в традиционную и международную оценку представлен в таблице 6.3.

# Таблица 6.3 – Пересчет суммы баллов в традиционную и международную оценку

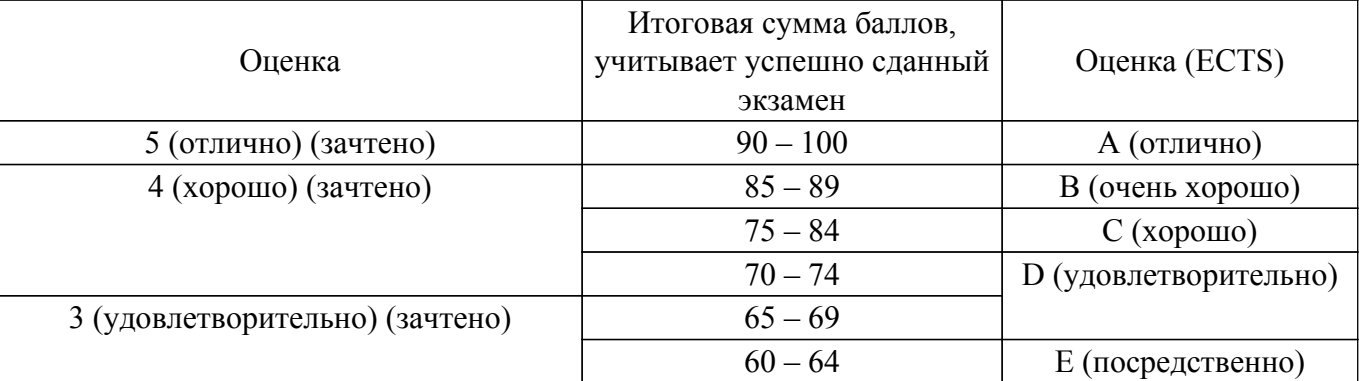

#### **7. Учебно-методическое и информационное обеспечение дисциплины**

#### **7.1. Основная литература**

1. Информатика. Базовый курс : учебное пособие для вузов / С. В. Симонович [и др.]; ред. С. В. Симонович. - 2-е изд. - СПб. : Питер, 2008. - 640 с. (наличие в библиотеке ТУСУР - 7 экз.).

2. Гаврилов, М. В. Информатика и информационные технологии : учебник для вузов / М. В. Гаврилов, В. А. Климов. — 4-е изд., перераб. и доп. — Москва : Издательство Юрайт, 2022. — 383 с. [Электронный ресурс]: — Режим доступа: [https://urait.ru/bcode/488708.](https://urait.ru/bcode/488708)

#### **7.2. Дополнительная литература**

1. Численные методы для ПЭВМ на языках Бейсик, Фортран и Паскаль : научное издание / А. Е. Мудров. - Томск : РАСКО, 1991 ; Томск : РАСКО, 1992. - 270, [2] с. (наличие в библиотеке ТУСУР - 109 экз.).

2. Асташова, Т. А. Информатика : учебное пособие / Т. А. Асташова. — Новосибирск : НГТУ, 2021. — 66 с. [Электронный ресурс]: — Режим доступа:<https://e.lanbook.com/book/216161>.

3. Калитвин, А. С. Численные методы. Использование C++ : учебное пособие / А. С. Калитвин. — Липецк : Липецкий ГПУ, 2019. — 143 с. [Электронный ресурс]: — Режим доступа: <https://e.lanbook.com/book/156074>.

4. Численные методы : учебник и практикум для вузов / У. Г. Пирумов [и др.] ; под редакцией У. Г. Пирумова. — 5-е изд., перераб. и доп. — Москва : Издательство Юрайт, 2022. — 421 с. [Электронный ресурс]: — Режим доступа: [https://urait.ru/bcode/488879.](https://urait.ru/bcode/488879)

### **7.3. Учебно-методические пособия**

#### **7.3.1. Обязательные учебно-методические пособия**

1. Информационные технологии. Общие вопросы информатики, алгоритмизации и программирования: Учебное пособие / А. О. Семкин, А. С. Перин - 2020. 163 с. [Электронный ресурс]: — Режим доступа:<https://edu.tusur.ru/publications/9324>.

2. Информационные технологии. Языки и системы программирования: Учебное пособие / А. О. Семкин, А. С. Перин - 2021. 180 с. [Электронный ресурс]: — Режим доступа: [https://edu.tusur.ru/publications/9500.](https://edu.tusur.ru/publications/9500)

3. Информационные технологии: Методические указания к лабораторной работе «Библиотека Qt. Работа с файлами»: Методические указания к лабораторной работе / А. О. Семкин - 2020. 14 с. [Электронный ресурс]: — Режим доступа: [https://edu.tusur.ru/publications/9216.](https://edu.tusur.ru/publications/9216)

4. Информационные технологии: Методические указания к лабораторной работе «Библиотека Qt. Процессы и потоки» / А. О. Семкин - 2020. 21 с. [Электронный ресурс]: — Режим доступа:<https://edu.tusur.ru/publications/9215>.

5. Информатика. Библиотека Qt. Разработка сетевых приложений: Руководство к лабораторной работе / А. О. Семкин, С. Н. Шарангович - 2017. 17 с. [Электронный ресурс]: — Режим доступа: [https://edu.tusur.ru/publications/7027.](https://edu.tusur.ru/publications/7027)

### **7.3.2. Учебно-методические пособия для лиц с ограниченными возможностями здоровья и инвалидов**

Учебно-методические материалы для самостоятельной и аудиторной работы обучающихся из числа лиц с ограниченными возможностями здоровья и инвалидов предоставляются в формах, адаптированных к ограничениям их здоровья и восприятия информации.

#### **Для лиц с нарушениями зрения:**

– в форме электронного документа;

– в печатной форме увеличенным шрифтом.

### **Для лиц с нарушениями слуха:**

– в форме электронного документа;

– в печатной форме.

### **Для лиц с нарушениями опорно-двигательного аппарата:**

- в форме электронного документа;
- в печатной форме.

### **7.4. Современные профессиональные базы данных и информационные справочные системы**

1. При изучении дисциплины рекомендуется обращаться к современным базам данных, информационно-справочным и поисковым системам, к которым у ТУСУРа открыт доступ: <https://lib.tusur.ru/ru/resursy/bazy-dannyh>.

### **8. Материально-техническое и программное обеспечение дисциплины**

### **8.1. Материально-техническое и программное обеспечение для лекционных занятий**

Для проведения занятий лекционного типа, групповых и индивидуальных консультаций, текущего контроля и промежуточной аттестации используется учебная аудитория с достаточным количеством посадочных мест для учебной группы, оборудованная доской и стандартной учебной мебелью. Имеются мультимедийное оборудование и учебно-наглядные пособия, обеспечивающие тематические иллюстрации по лекционным разделам дисциплины.

# **8.2. Материально-техническое и программное обеспечение для лабораторных работ**

Учебно-вычислительная лаборатория: учебная аудитория для проведения занятий лекционного типа, учебная аудитория для проведения занятий практического типа, учебная аудитория для проведения занятий лабораторного типа, учебная аудитория для проведения занятий семинарского типа, помещение для курсового проектирования (выполнения курсовых работ), помещение для проведения групповых и индивидуальных консультаций, помещение для проведения текущего контроля и промежуточной аттестации; 634034, Томская область, г. Томск, Вершинина улица, д. 47, 337б ауд.

Описание имеющегося оборудования:

- Комплект специализированной учебной мебели;
- Рабочее место преподавателя.
- Программное обеспечение:
- 7-Zip;
- Adobe Acrobat Reader;
- Far Manager;
- Google Chrome;
- LibreOffice;
- Microsoft Windows;
- Mozilla Firefox;
- Mozilla Thunderbird;
- PDF-XChange Viewer;
- PDFCreator;
- PTC Mathcad 15;
- Qt Framework (Open Source);
- Scilab;
- XnView;

### **8.3. Материально-техническое и программное обеспечение для курсовой работы**

Учебно-вычислительная лаборатория: учебная аудитория для проведения занятий лекционного типа, учебная аудитория для проведения занятий практического типа, учебная аудитория для проведения занятий лабораторного типа, учебная аудитория для проведения занятий семинарского типа, помещение для курсового проектирования (выполнения курсовых работ), помещение для проведения групповых и индивидуальных консультаций, помещение для проведения текущего контроля и промежуточной аттестации; 634034, Томская область, г. Томск, Вершинина улица, д. 47, 337б ауд.

- Описание имеющегося оборудования:
- Комплект специализированной учебной мебели;
- Рабочее место преподавателя.
- Программное обеспечение:
- $-7-Zip$ ;
- Adobe Acrobat Reader;
- Far Manager;
- Google Chrome;
- LibreOffice;
- Microsoft Windows;
- Mozilla Firefox;
- Mozilla Thunderbird;
- PDF-XChange Viewer;
- PDFCreator;
- PTC Mathcad 15;
- Qt Framework (Open Source);
- Scilab;
- XnView;

### **8.4. Материально-техническое и программное обеспечение для самостоятельной работы**

Для самостоятельной работы используются учебные аудитории (компьютерные классы), расположенные по адресам:

- 634050, Томская область, г. Томск, Ленина проспект, д. 40, 233 ауд.;

- 634045, Томская область, г. Томск, ул. Красноармейская, д. 146, 209 ауд.;

- 634034, Томская область, г. Томск, Вершинина улица, д. 47, 126 ауд.;

- 634034, Томская область, г. Томск, Вершинина улица, д. 74, 207 ауд.

Описание имеющегося оборудования:

- учебная мебель;

- компьютеры;

- компьютеры подключены к сети «Интернет» и обеспечивают доступ в электронную информационно-образовательную среду ТУСУРа.

Перечень программного обеспечения:

- Microsoft Windows;
- OpenOffice;
- Kaspersky Endpoint Security 10 для Windows;
- $-7 Zin$
- Google Chrome.

### **8.5. Материально-техническое обеспечение дисциплины для лиц с ограниченными возможностями здоровья и инвалидов**

Освоение дисциплины лицами с ограниченными возможностями здоровья и инвалидами осуществляется с использованием средств обучения общего и специального назначения.

При занятиях с обучающимися с **нарушениями слуха** предусмотрено использование звукоусиливающей аппаратуры, мультимедийных средств и других технических средств приема/передачи учебной информации в доступных формах, мобильной системы преподавания для обучающихся с инвалидностью, портативной индукционной системы. Учебная аудитория, в которой занимаются обучающиеся с нарушением слуха, оборудована компьютерной техникой, аудиотехникой, видеотехникой, электронной доской, мультимедийной системой.

При занятиях с обучающимися с **нарушениями зрения** предусмотрено использование в лекционных и учебных аудиториях возможности просмотра удаленных объектов (например, текста на доске или слайда на экране) при помощи видеоувеличителей для комфортного просмотра.

При занятиях с обучающимися с **нарушениями опорно-двигательного аппарата** используются альтернативные устройства ввода информации и другие технические средства приема/передачи учебной информации в доступных формах, мобильной системы обучения для людей с инвалидностью.

# **9. Оценочные материалы и методические рекомендации по организации изучения дисциплины**

# **9.1. Содержание оценочных материалов для текущего контроля**

#### **и промежуточной аттестации**

Для оценки степени сформированности и уровня освоения закрепленных за дисциплиной компетенций используются оценочные материалы, представленные в таблице 9.1.

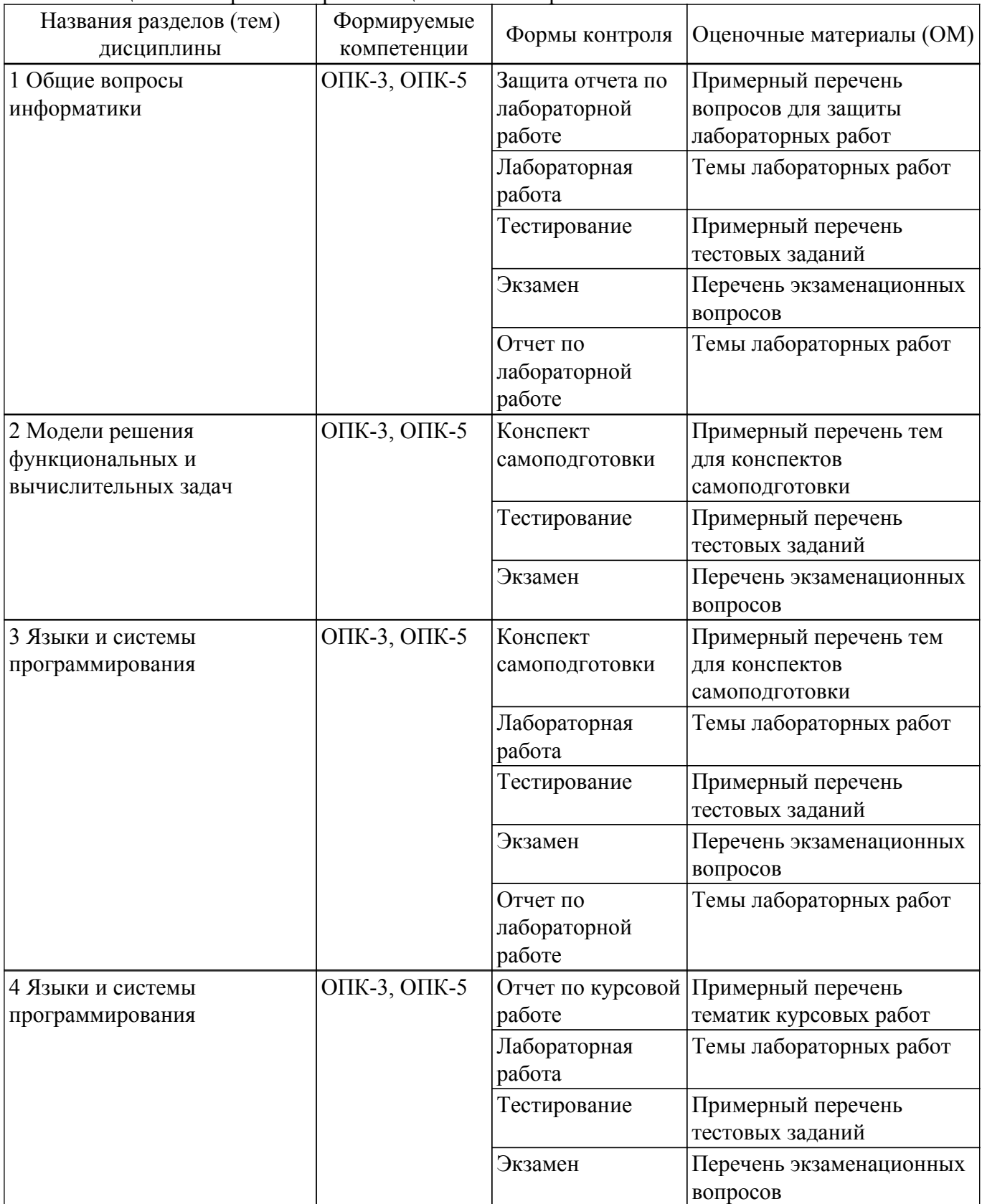

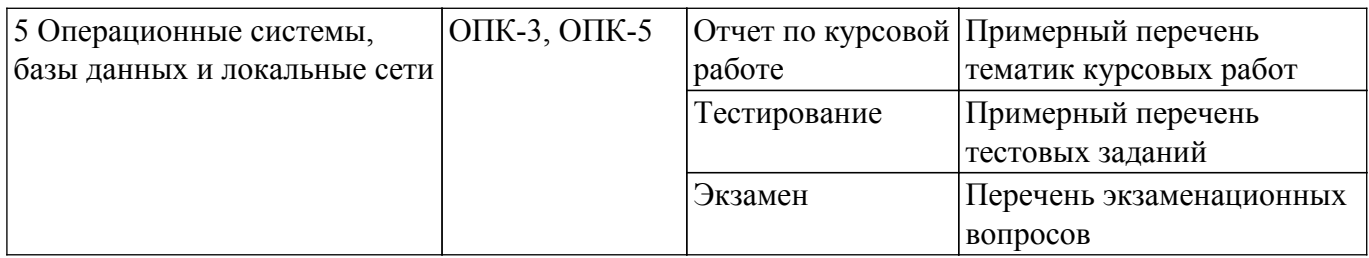

Шкала оценки сформированности отдельных планируемых результатов обучения по дисциплине приведена в таблице 9.2.

Таблица 9.2 – Шкала оценки сформированности планируемых результатов обучения по дисциплине

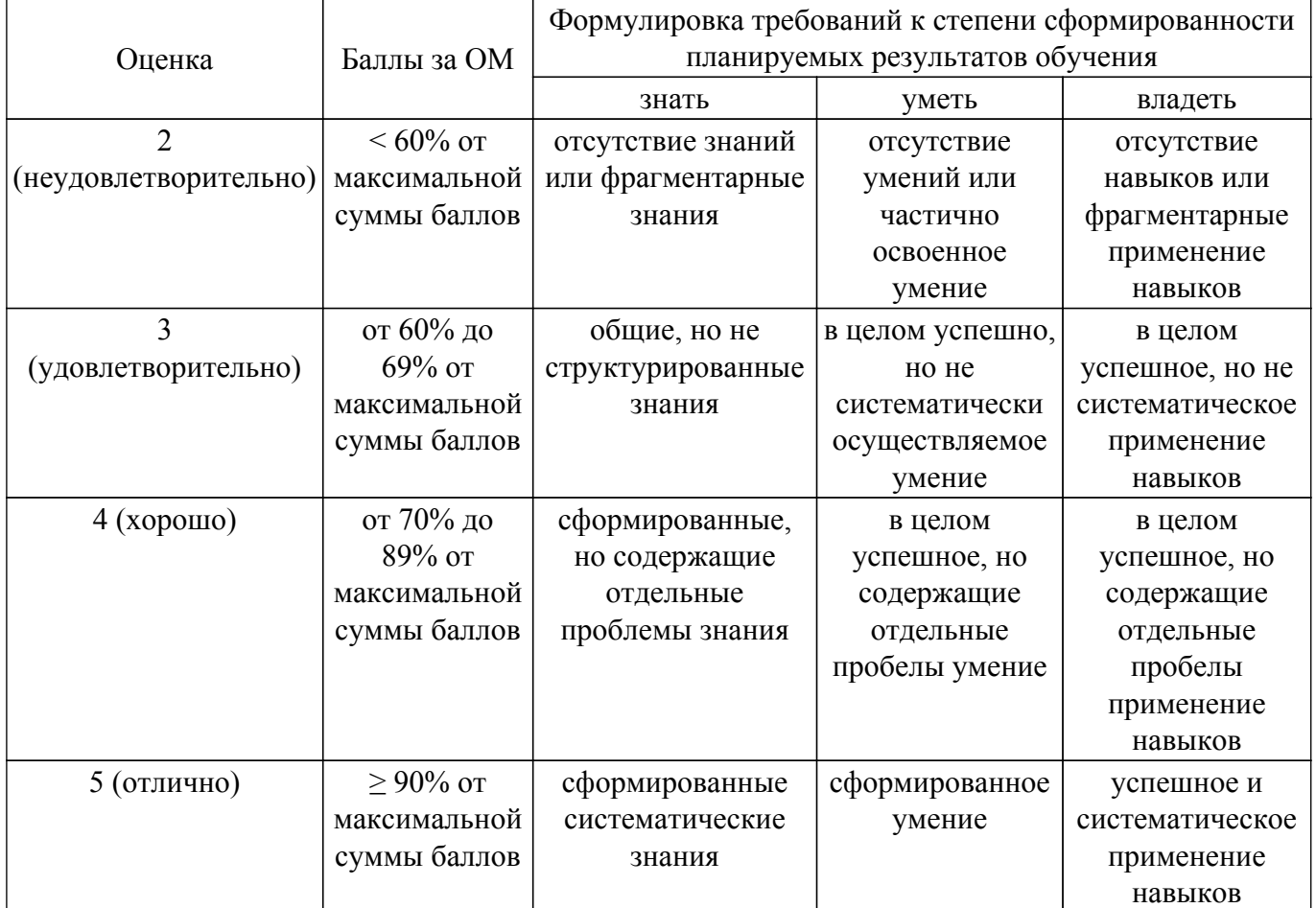

Шкала комплексной оценки сформированности компетенций приведена в таблице 9.3. Таблица 9.3 – Шкала комплексной оценки сформированности компетенций

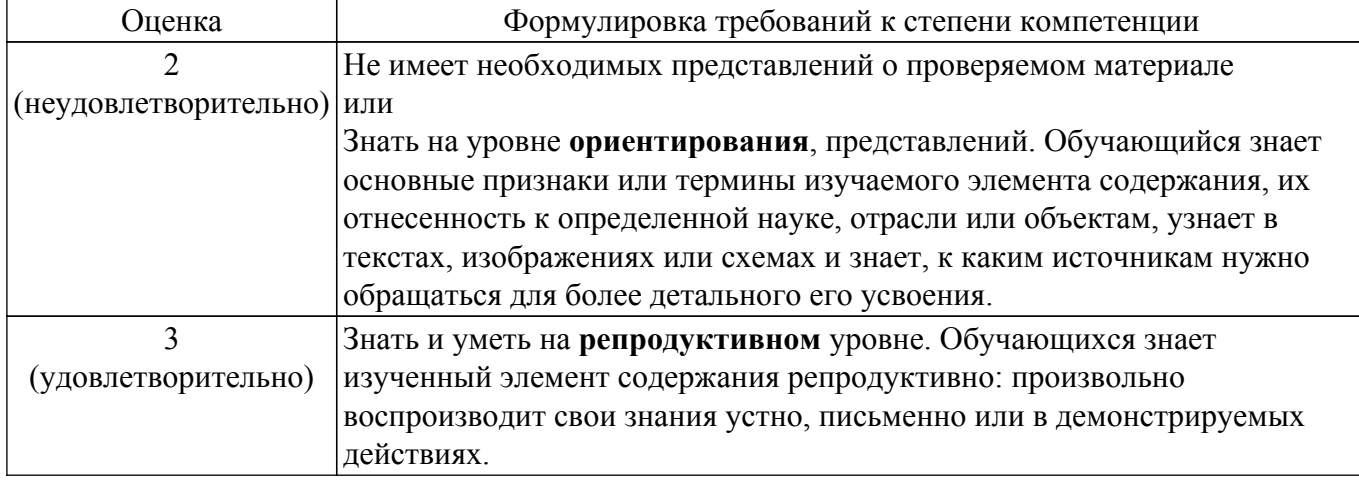

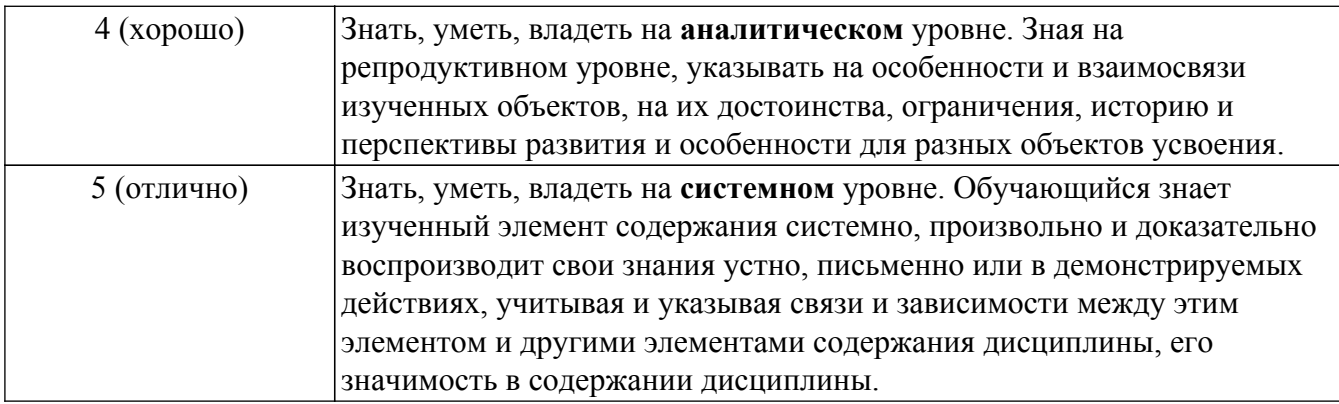

# 9.1.1. Примерный перечень тестовых заданий

- 1. Выберите наиболее точное определение понятия «Информация»:
	- 1) зарегистрированные сигналы
	- 2) продукт взаимодействия данных и адекватных им методов
	- 3) совокупность данных, которые могут быть усвоены и преобразованы в знания
	- 4) способ преобразования данных в известные понятия
- 2. Какое количество символов кодируется целыми числами в таблице ASCII?
	- $1) 128$
	- $2)8$
	- 3) 65536
	- 4) 256
- 3. Какие функции выполняет чипсет в составе аппаратного обеспечения компьютера? 1) долговременное хранение больших объемов данных и программ
	- 2) выполнение основного объема математических и логических операций
	- 3) управление работой внутренних устройств компьютера
	- 4) временное хранение данных, когда компьютер включен
- 4. К какому классу программного обеспечения (ПО) относится BIOS?
	- 1) базовое ПО
	- 2) системное ПО
	- 3) служебное ПО
	- 4) приклалное ПО
- 5. Точно определенное описание способа решения задачи в виде конечной (по времени) последовательности действий называется...
	- 1) программой
	- 2) языком программирования
	- 3) протоколом
	- 4) алгоритмом
- 6. Средство перевода исходного кода программы в машинный это ...
	- 1) компилятор
	- 2) препроцессор
	- 3) интерпретатор
	- 4) отлалчик
- 7. Язык программирования (ЯП), ориентированный на конкретный тип процессора и учитывающий его особенности (операторы языка близки к машинному коду и ориентированы на конкретные команды процессора) называется...
	- 1) компилируемым ЯП
	- 2) ЯП низкого уровня
	- 3) ЯП высокого уровня
	- 4) интерпретируемым ЯП
- 8. Укажите правильную историческую последовательность развития парадигм программирования
	- 1) объектно-ориентированное алгоритмическое функциональное (процедурное)
	- 2) функциональное (процедурное) алгоритмическое объектно-ориентированное
	- 3) функциональное (процедурное) объектно-ориентированное алгоритмическое

4) алгоритмическое - функциональное (процедурное) - объектно-ориентированное

9. Основные понятия объектно-ориентированного программирования:

1) объекты и классы

2) функции и процедуры

- 3) циклы и массивы
- 4) структуры и перечисления

10. Какое служебное слово (из приведенного списка) в языке C++ используется для объявления целочисленных переменных?

- 1) double
- 2) float
- $3)$  char
- 4) long double
- 11. Какое служебное слово в языке C++ используется в записи оператора цикла с конечным числом повторений?
	- $1)$  if
	- 2) while
	- $3)$  do

 $4)$  for

12. Объявлен массив: int arr $[10]$ ;

Необходимо присвоить последнему элементу данного массива число 5. Какая из приведенных записей верна?

- 1) arr $[10]=5$ :
- 2) int  $\arctan 10 = 5$ ;

3)  $\arr[9]=5$ ;

- 4) int arr[9]=5;
- 13. Объявлена структура:
	- struct Apple

double diameter

short color:

char taste;

Необходимо создать яблоко диаметром 8.5 см. Какая из приведенных записей верна? 1) struct  $A$ :

A.diameter= $8.5$ ;

 $2)$  Apple A;

A diameter= $8.5$ :

3) struct Apple A;

- A.diameter= $8.5$ ;
- 4) struct Apple A;
- A.color= $8.5$ ;
- 14. Изучите код: int arr[5] =  $\{4,2,5,6,1\}$ ;

```
int *uk:
```

```
uk=arr;
```

```
uk+=2:
```
 $\text{cout} \ll^* \text{uk}$ :

- Что будет выведено на экран?
- $1)4$
- 2) 0xdef768
- $3)5$
- $4)2$
- 15. Необходимо создать функцию, принимающую в качестве аргументов целочисленную переменную и массив дробных чисел и возвращающую символьную переменную в качестве результата.

Выберите наиболее подходящий прототип такой функции 1) double func(int, char);

- 2) char func(short, float\*);
- 3) void func(double, char\*);
- 4) void func(long, double\*);
- 16. Какой формулой можно описать отношения наследования между классами?
	- $1)$  has-a
	- $2)$  is-like-a
	- $3)$  is-a
	- 4) uses-a
- 17. Элементы класса, доступные только экземплярам данного класса, а также классамнаследникам, при описании данного класса помешаются в раздел...
	- 1) public
	- 2) private
	- 3) protected
	- 4) signals:
- 18. Описан класс:
	- class MyClass
	- ₹
	- $\sum_{i=1}^{n}$
	- Выберите из списка правильную запись прототипа деструктора данного класса  $1)$  MyClass():
	- 2) MyClass  $\sim MvClass(int)$ ;
	- 3) void  $\sim MvClass()$ :
	- $4)$  ~MyClass();
- 19. Какой оператор используется в Qt для установления связей между сигналами и слотами объектов, производных от QObject?
	- 1)  $link(...)$
	- $2)$  comm $(...);$
	- 3) connect(...);
	- 4) emit $(\dots)$ ;
- 20. Как называется элемент графического пользовательского интерфейса (кнопка, слайдер, текстовая метка и т.д.) в среде Qt?
	- 1) галжет
	- 2) виджет
	- 3) действие
	- 4) слот

# 9.1.2. Перечень экзаменационных вопросов

- 1. Дайте определение понятиям «программа», «программирование», «язык программирования». Что такое «алгоритм»? Языки программирования высокого и низкого уровней. Чем они отличаются, приведите примеры.
- 2. Лайте определение компилятору и интерпретатору исходных кодов программ.
- 3. Что такое заголовочные файлы или файлы включения. Для чего предназначены файлы включения или заголовочные файлы? Для чего нужен препроцессор? Что делает следующая директива препроцессора: #include  $\leq$ iostream>

Объекты cin. cout. Назначение, правила использования, записи.

4. Область имен. Назначение и возможности. Что делает следующий оператор: using namespace std;

Для чего предназначена следующая запись:  $int main()$  $\{$ . . . . . . .

```
return 0;
```
5. Что в языке C++ называется оператором? Перечислите правила составления программ на языке C++. Порядок выполнения операторов, правила форматирования кода программы.

Опишите правила записи переменных в языке C++.

- 6. Назовите основные типы целочисленных данных в языке C++. Почему в языке C++ несколько типов целочисленных данных? Числа с плавающей точкой. Запись чисел с плавающей точкой. Назовите типы данных с плавающей точкой. Точность типов данных с плавающей запятой. Почему при расчетах необходимо ее учитывать?
- 7. Тип данных char. Назначение, правила записи, особенности. Как с помощью программы C++ найти, какому символу соответствует код ASCII 88?
- 8. Операторы С++. Операторы объявления и присваивания. Что выполняет каждый из них? Арифметические операции в языке C++, запись, приоритеты. Разновидности операций леления для разных типов данных. Операция деления по модулю.
- 9. Логические операции в языке C++, запись, приоритеты. Тип данных bool. Для чего он используется? Опишите операторы цикла в языке C++. (синтаксис, принцип работы, примеры). Опишите операторы условия в языке C++. (синтаксис, принцип работы, примеры)
- 10. Дайте определение производному (пользовательскому) типу данных. Дайте определение типам: массив, строка, структура. Опишите правила инициализации массива в языке C++. С какого номера начинается индексация в массивах? Как соотносятся индекс последнего элемента и размер массива?
- 11. Дайте определение производному типу данных «структура». Приведите пример обращения к полям структуры. Используйте структуру, описывающую работника какойлибо компании. Она должна содержать информацию о его имени, возрасте, семейном положении (состоит в браке или нет), рост (в метрах).
- 12. Дайте определение типу «указатель». Для хранения какой именно информации предназначен данный тип? Приведите примеры. Каким образом, используя синтаксис С++, можно узнать адрес области памяти, выделенной для целочисленной переменной var? Как называется данная операция?
- 13. Какие операции определены для «указателей»? Опишите, каким образом можно обрабатывать массивы данных, используя «указатели».
- 14. Каким образом возможно выделение и освобождение памяти в C++ в процессе выполнения программы? Приведите пример объявления (листинг) динамического массива дробных чисел.
- 15. Опишите правила создания функции (процедуры). Приведите правила записи прототипа функции. Лайте пояснения, что означает каждая составляющая прототипа. Приведите пример: напишите листинг функции, возвращающей произвольную целую степень дробного числа.
- 16. Функции С++. Функции, возвращающие результат и не возвращающие его. Назначение, синтаксис, основные отличия. Что содержится в заголовочных файлах «.h» и файлах исходных текстов «.срр»? Каким образом можно использовать два этих типа файлов?
- 17. Дайте определение понятиям: ООП, класс, объект. Какими являются отношения между объектом и классом? Опишите общую структуру класса. Общедоступный и приватный разделы класса.
- 18. Функции-элементы класса. Встроенные методы. Диапазон доступа. Опишите взаимодействие функций-элементов класса с элементами разных разделов класса.
- 19. Деструкторы и конструкторы классов. Определение. Когда вызываются конструкторы класса? Когда вызываются деструкторы класса? Можно ли использовать имена элементов класса в качестве аргументов конструктора?
- 20. Опишите явный и неявный способ инициализации объекта с использованием конструктора. Приведите при-мер конструктора со спецификатором new.
- 21. Особенности применения конструкторов от других методов класса. Что такое конструктор, определенный по умолчанию, и какую пользу приносит его наличие?
- 22. Что происходит когда вы присваиваете один объект другому объекту того же класса?
- 23. Перегрузка операций. Вид операторной функции. Ограничения при выполнении перегрузки операций.
- 24. Виды и назначение дружественных структур. Создание дружественных конструкций. Какими правами до-ступа обладает дружественная функция?
- 25. Перечислите основные принципы объектной модели.
- 26. Дайте определение понятию «абстракция».
- 27. Дайте определение понятию «инкапсуляция».
- 28. Дайте определение понятию «модульность».
- 29. Дайте определение понятию «иерархия».
- 30. Дайте определение понятию «типизация».
- 31. Дайте определение понятию «параллелизм».
- 32. Дайте определение понятию «сохраняемость».
- 33. Дайте определение понятию «объект».
- 34. Состояние и поведение объектов.
- 35. Классификация методов объектов.
- 36. Опишите жизненный цикл объекта.
- 37. Перечислите типы отношений между объектами.
- 38. Дайте определение понятию «класс».
- 39. Опишите структуру класса.
- 40. Что такое абстрактный класс? Класс-интерфейс? Класс-утилита?
- 41. Перечислите типы отношений между классами.
- 42. Объектно-ориентированный дизайн (ООД). Дайте определение и перечислите основные задачи ООД.
- 43. Принцип единственности абстракции в ООД.
- 44. Принцип инверсии зависимости в ООД.
- 45. Принцип Деметера в ООД.
- 46. Принцип подстановки Лисковой в ООД.
- 47. Принцип разделения интерфейсов в ООД.
- 48. Принцип ацикличности зависимостей в ООД.
- 49. Дайте определение графическому пользовательскому интерфейсу программы (GUI). 50. Библиотека Qt. Класс QApplication.
- 50. Библиотека Qt. Виджеты. Классы QLabel, QPushButton.
- 51. Библиотека Qt. Класс QApplication.
- 52. Библиотека Qt. Компоновка виджетов. Менеджеры компоновки.
- 53. Библиотека Qt. Диалоговые окна. Класс QDialog.
- 54. Библиотека Qt. Технология сигналов и слотов. Принцип, синтаксис, пример использования.
- 55. Библиотека Qt. Главное окно программы. Класс QMainWindow. Центральный виджет.
- 56. Библиотека Qt. Главное окно программы. Классы QMenu, QAction.
- 57. Библиотека Qt. Главное окно программы. Панели инструментов, контекстные меню, статусные строки.
- 58. Библиотека Qt. Создание пользовательских виджетов.
- 59. Численные методы. Методы решения систем линейных уравнений. Метод Гаусса. Метод Гаусса-Жордана.
- 60. Численные методы. Методы решения систем линейных уравнений. Метод простых итераций.

# **9.1.3. Примерный перечень вопросов для защиты курсовой работы**

- 1. Опишите используемый алгоритм вычислительного метода используемого в работе.
- 2. Какие классы использовались в ходе выполнения работы?
- 3. На каких устройствах была проверенна работа приложения для мобильных устройств? Возникли проблемы? Что сделано для исправления проблем?
- 4. Как проверяли точность вычислений в программе? Какой точности удалось достичь?
- 5. Опишите используемые функции, классы.

# **9.1.4. Примерный перечень тематик курсовых работ**

- 1. Вычисление коэффициента ошибок цифровой системы передачи
- 2. Вычисление модового распределения оптического волокна
- 3. Вычисление дифракционного светового поля
- 4. Решения дисперсионного уравнения многомодового волокна
- 5. Вычисление энергетического бюджета цифровой ВОСП
- 6. Статистическая обработка экспериментальных данных
- 7. Вычисление определителей методом Гаусса
- 8. Сплайн-аппроксимация, интерполяция и экстраполяция
- 9. Решение дифференциальных уравнений методом Эйлера
- 10. Решение систем нелинейных уравнений
- 11. Операции с матрицами
- 12. Программирование интерфейса СОМ порта
- 13. Программирование интерфейса LPT порта
- 14. Программирование интерфейса порта USB
- 15. База ланных на основе СУБЛ MS Access
- 16. База данных на основе СУБД MySQL
- 17. Созлание Web-сайта
- 18. Создание сетевых приложений
- 19. Создание приложений для мобильных устройств.

### 9.1.5. Примерный перечень вопросов для защиты лабораторных работ

- 1. Как написать операторы логического умножения и логического деления на C++.
- 2. Как реализовать часть программы в виде функции?
- 3. Перечислите типы данных в C++.
- 4. Какие типы данных может содержать список в Python.
- 5. Расскажите алгоритм работы программы.
- 6. Чем необходимо руководствоваться при оформления отчетов по лабораторным работам?
- 7. Напишите программу по расчёту факториала для натурального числа n.

# 9.1.6. Темы лабораторных работ

- 1. Работа с текстовыми процессорами
- 2. Работа с табличными процессорами
- 3. Введение в синтаксис языка Python / C++.
- 4. Операторы условия if, else.
- 5. Операторы цикла
- 6. Работа с функциями. Численное решение систем линейных алгебраических уравнений.
- 7. Работа с массивами
- 8. Форматированный ввод-ввывод данных.
- 9. Работа с функциями. Методы обработки экспериментальных данных
- 10. Матрицы в  $C++/$  Python
- 11. Объектно-ориентированное программирование
- 12. Первый оконный проект в О.
- 13. Структура проекта. Основные типы.

### 9.1.7. Примерный перечень тем для конспектов самоподготовки

- 1. Погрешности при вычислениях на ЭВМ.
- 2. Обзор способов решения систем линейных уравнений с помощью ЭВМ
- 3. Программирование задач выбора и сортировки.
- 4. Машинное преобразование матриц. Операции с многомерными массивами данных перестановка строк, столбцов, транспонирование матриц.
- 5. Численные метолы интегрирования. Метолы прямоугольников, трапеций и Симпсона.

### 9.2. Методические рекомендации

Учебный материал излагается в форме, предполагающей самостоятельное мышление студентов, самообразование. При этом самостоятельная работа студентов играет решающую роль в ходе всего учебного процесса.

Начать изучение дисциплины необходимо со знакомства с рабочей программой, списком учебно-методического и программного обеспечения. Самостоятельная работа студента включает работу с учебными материалами, выполнение контрольных мероприятий, предусмотренных учебным планом.

В процессе изучения дисциплины для лучшего освоения материала необходимо регулярно обращаться к рекомендуемой литературе и источникам, указанным в учебных материалах; пользоваться через кабинет студента на сайте Университета образовательными ресурсами

электронно-библиотечной системы, а также общедоступными интернет-порталами, содержащими научно-популярные и специализированные материалы, посвященные различным аспектам учебной лисциплины.

При самостоятельном изучении тем следуйте рекомендациям:

- чтение или просмотр материала осуществляйте со скоростью, достаточной для индивидуального понимания и освоения материала, выделяя основные идеи; на основании изученного составить тезисы. Освоив материал, попытаться соотнести теорию с примерами из практики:

- если в тексте встречаются незнакомые или малознакомые термины, следует выяснить их значение для понимания дальнейшего материала:

- осмысливайте прочитанное и изученное, отвечайте на предложенные вопросы.

Студенты могут получать индивидуальные консультации, в т.ч. с использованием средств телекоммуникации.

По дисциплине могут проводиться дополнительные занятия, в т.ч. в форме вебинаров. Расписание вебинаров и записи вебинаров публикуются в электронном курсе / электронном журнале по дисциплине.

#### 9.3. Требования к оценочным материалам для лиц с ограниченными возможностями здоровья и инвалидов

Для лиц с ограниченными возможностями здоровья и инвалидов предусмотрены дополнительные оценочные материалы, перечень которых указан в таблице 9.4.

Таблица 9.4 - Дополнительные материалы оценивания для лиц с ограниченными возможностями здоровья и инвалидов

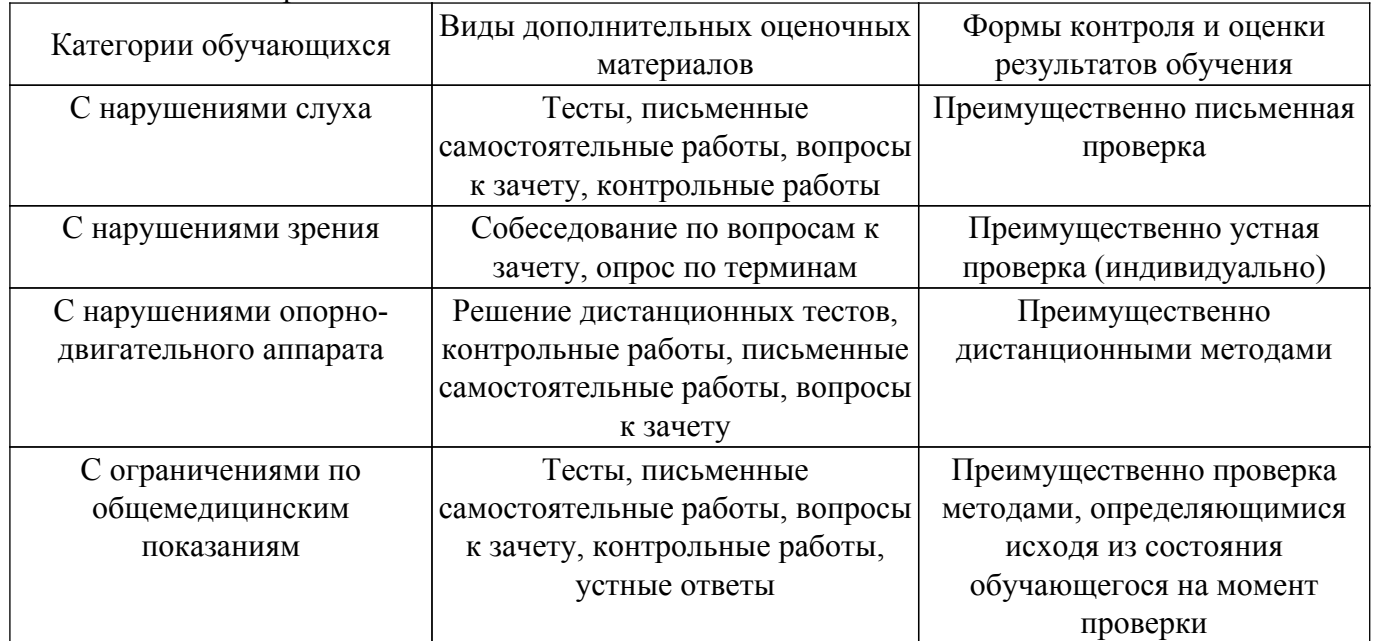

#### 9.4. Методические рекомендации по оценочным материалам для лиц с ограниченными возможностями здоровья и инвалидов

Для лиц с ограниченными возможностями здоровья и инвалидов предусматривается доступная форма предоставления заданий оценочных средств, а именно:

- в печатной форме;
- в печатной форме с увеличенным шрифтом;
- в форме электронного документа:
- методом чтения ассистентом задания вслух;
- предоставление задания с использованием сурдоперевода.

Лицам с ограниченными возможностями здоровья и инвалидам увеличивается время на подготовку ответов на контрольные вопросы. Для таких обучающихся предусматривается доступная форма предоставления ответов на задания, а именно:

- письменно на бумаге;

- набор ответов на компьютере;

– набор ответов с использованием услуг ассистента;

– представление ответов устно.

Процедура оценивания результатов обучения лиц с ограниченными возможностями здоровья и инвалидов по дисциплине предусматривает предоставление информации в формах, адаптированных к ограничениям их здоровья и восприятия информации:

#### **Для лиц с нарушениями зрения:**

– в форме электронного документа;

- в печатной форме увеличенным шрифтом.
- **Для лиц с нарушениями слуха:**
- в форме электронного документа;
- в печатной форме.

### **Для лиц с нарушениями опорно-двигательного аппарата:**

– в форме электронного документа;

– в печатной форме.

При необходимости для лиц с ограниченными возможностями здоровья и инвалидов процедура оценивания результатов обучения может проводиться в несколько этапов.

# **ЛИСТ СОГЛАСОВАНИЯ**

Рассмотрена и одобрена на заседании кафедры СВЧиКР протокол № 7 — от «<u>–6 » 2 —</u> 20<u>23</u> г.

# **СОГЛАСОВАНО:**

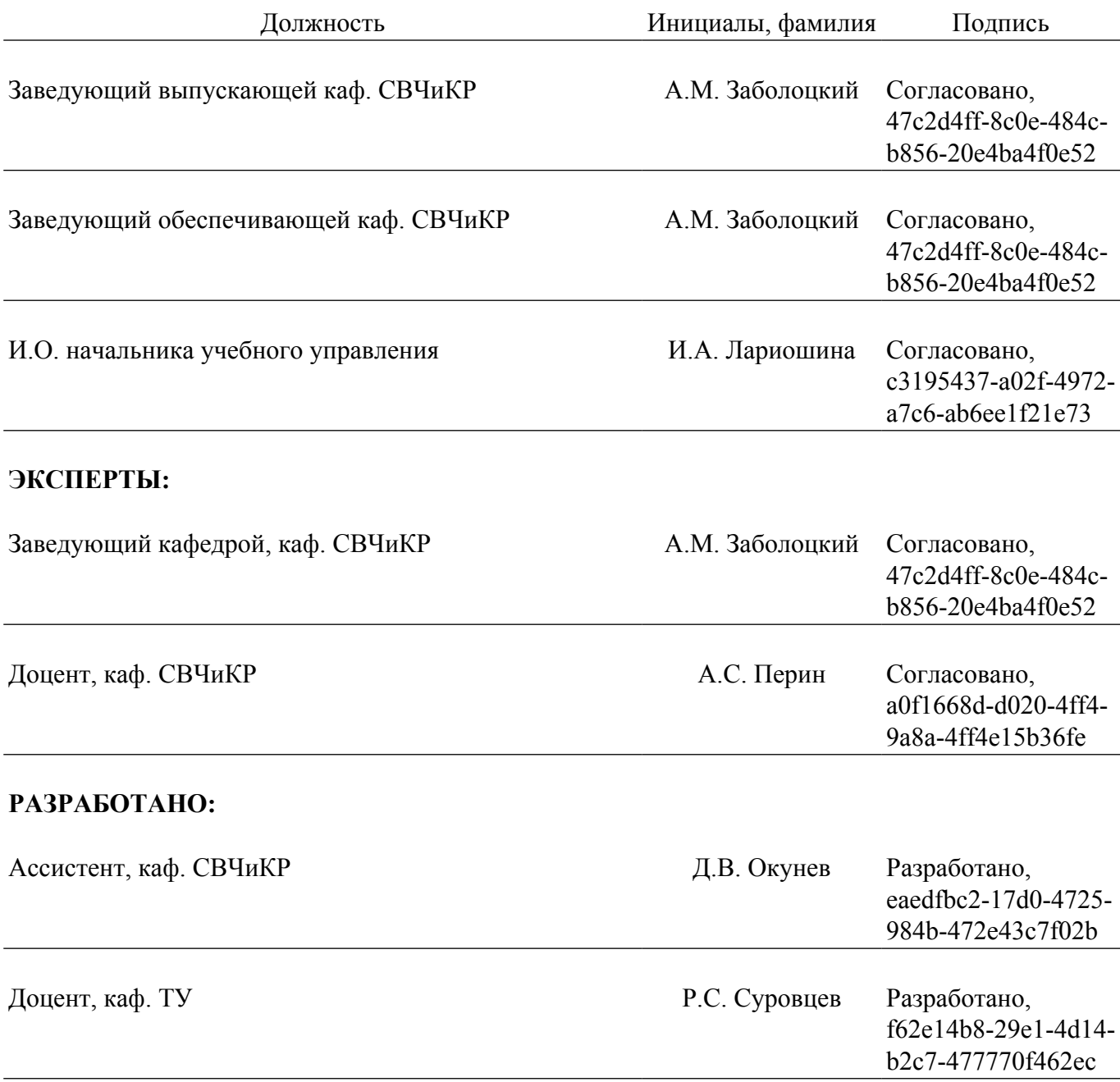